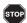

If no payment is due or you make your payment electronically, do not file this form.

We encourage all taxpayers to pay electronically whenever possible.

By paying electronically, you can . . .

- Avoid mailing delays.
- Save a trip to the post office and the price of a stamp.
  - Get immediate confirmation of your payment.

Visit **tax.illinois.gov** to electronically pay.

<u>■Special Note</u> You must use one of our electronic payment options if the Department has notified you that you are required to make payments electronically.

To pay the amount you owe on your Form IL-990-T, Exempt Organization Income and Replacement Tax Return, by mail, complete the Form IL-990-T-V, Payment Voucher for Exempt Organization Income and Replacement Tax, at the bottom of this page and send it, along with your payment, to the address on the voucher.

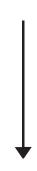

|                                   | Illinois Department of Revenu       |
|-----------------------------------|-------------------------------------|
| $\langle \langle \rangle \rangle$ | 2015 IL-990-T-V                     |
| Py.                               | IL-990-T-V (R-12/15) <b>ID: 110</b> |

## **Payment Voucher for Exempt Organization Income and Replacement Tax**

Official use only

Mail to: Illinois Department of Revenue, P.O. Box 19053, Springfield, IL 62794-9053 If no payment is due or you make your payment electronically, do not file this form.

| FEIN:                    |        | Tax year ending |                                                                                                    |      |    |
|--------------------------|--------|-----------------|----------------------------------------------------------------------------------------------------|------|----|
| Name:                    |        |                 | Month                                                                                                    | Year | -  |
| C/O:                     |        |                 | \$                                                                                                    |      | 00 |
| Mailing address:         |        |                 | Amount of payment (Whole dollars only) WRITE YOUR FEIN ON YOUR CHECK Return this voucher with check or money order payable to "Illinois Department of |      |    |
| City:                    | State: | ZIP:            |                                                                                                    |      |    |
| Preparer's phone number: |        |                 | Revenue."                                                                                                    |      |    |